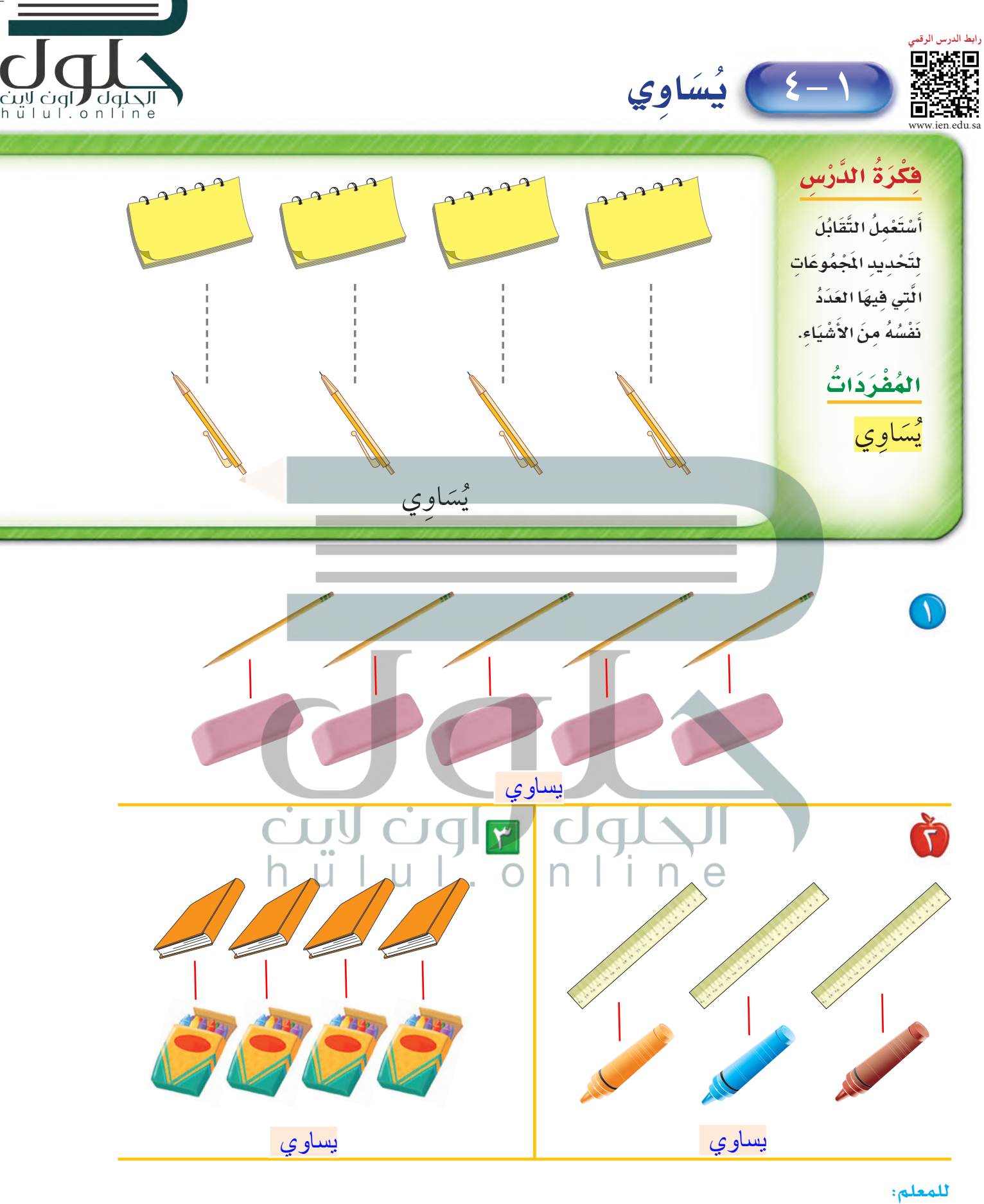

١ – ٣ يصل الطالب بخطٍّ بين عناصر المجموعتين المتقابلتين، ثم يصف العلاقة بينهما مستعملًا «يساوي» .

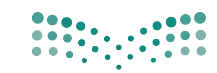

وزارة التصليم Ministry of Education  $2020 - 1442$ 

١٨ الفصل ١ : المقارنة والتصنيف

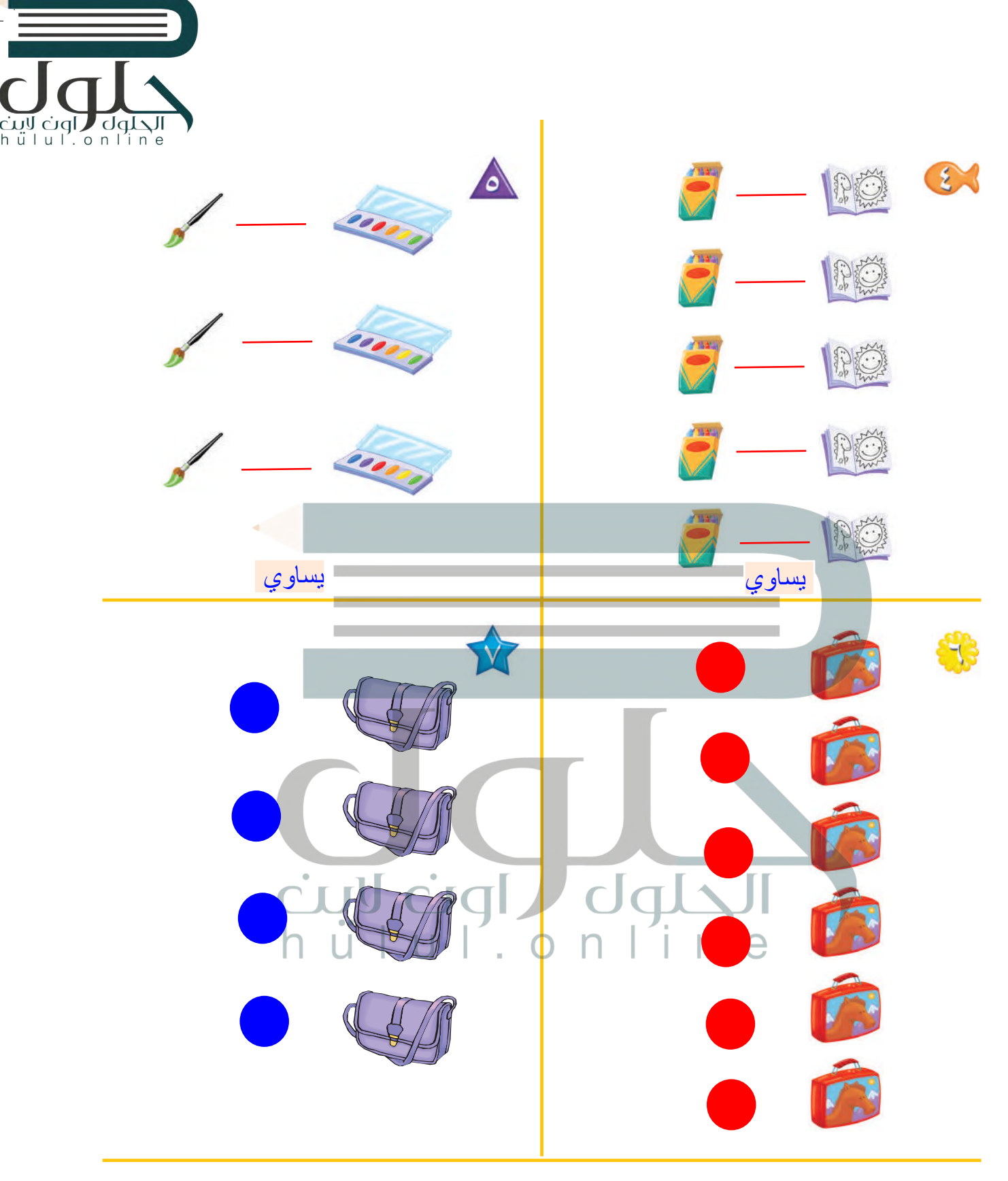

## للمعلم:

- يصل الطالب بخط بين عناصر المجموعتين المتقابلتين ثم  $0-\xi$ يصف العلاقة بينهما مستعملًا «يساوي».
- يستعمل الطالب قطع العد الملونة لينشئ مجموعة لها العدد  $V - 7$ نفسه من الحقائب.

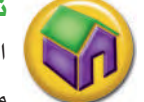

## نشاط منزلي

اطلب إلى طفلك أن يكوِّن مجموعة من الأشياء مثل: أربع ملاعق، ثلاثة أقلام، خمس قطع نقدية، ثم اطلب إليه أن يكوِّن مجموعات أخرى لها العدد 

Ministry of Education  $2020 - 1442$